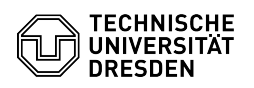

## Eduroam setup with Linux (Ubuntu)

## 03.07.2024 11:32:42

## **FAQ-Artikel-Ausdruck**

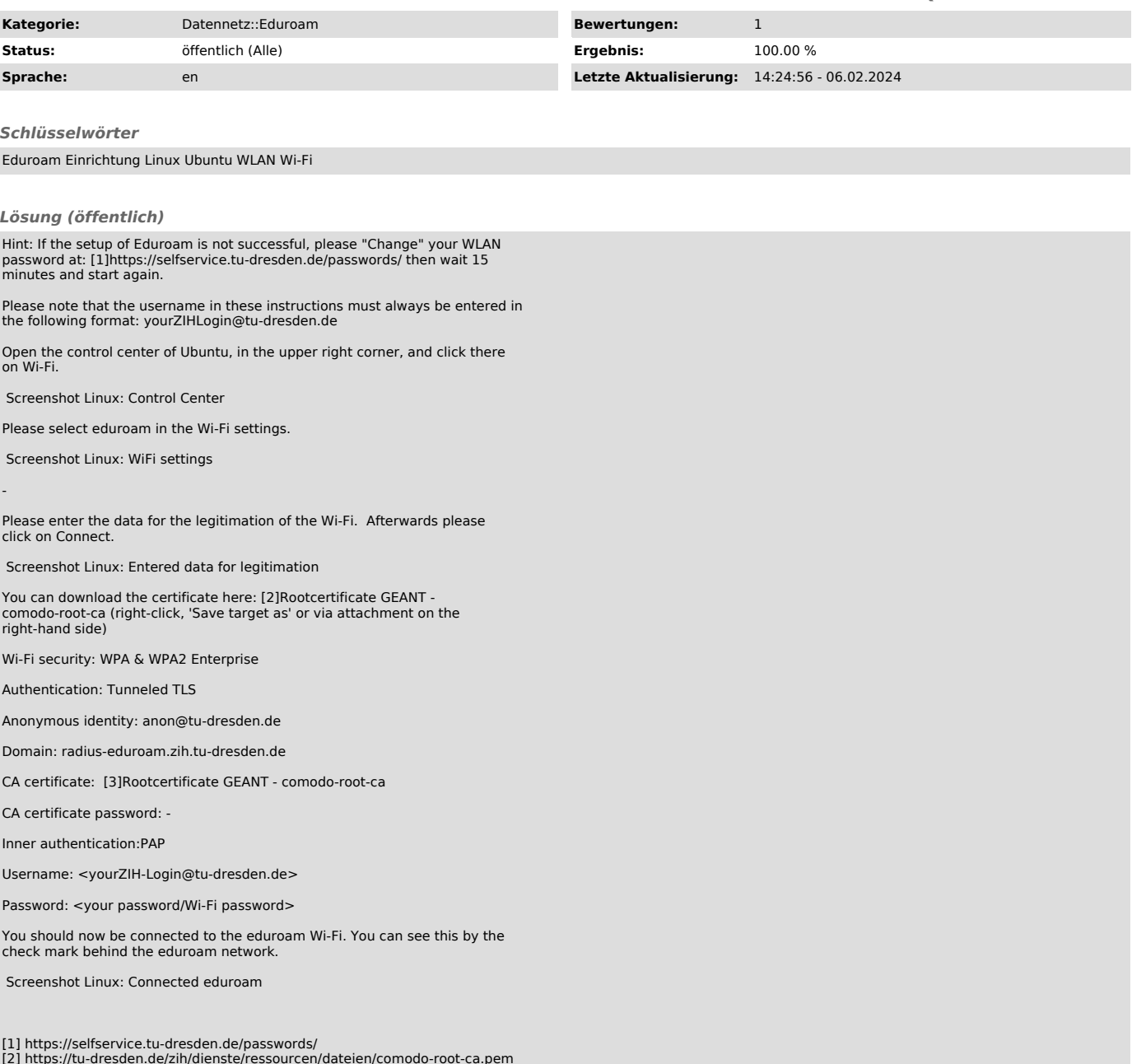

[2] https://tu-dresden.de/zih/dienste/ressourcen/dateien/comodo-root-ca.pem [3] https://tu-dresden.de/zih/dienste/ressourcen/dateien/comodo-root-ca.pem